# SAR exercicio pratico

*Alexandre Camargo Martensen 2020-08-16 22:20:10*

# **Contents**

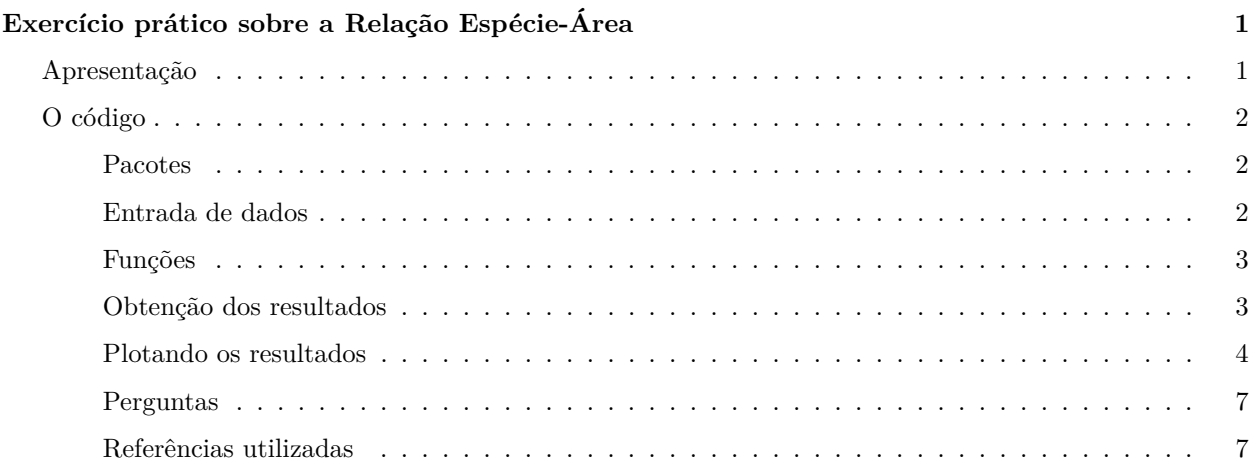

# <span id="page-0-0"></span>**Exercício prático sobre a Relação Espécie-Área**

## <span id="page-0-1"></span>**Apresentação**

Esse exercício elabora em cima do que vimos na aula teórica sobre a **relação espécie-área**.

Nesse momento iremos *por a mão na massa* e rodar alguns modelos para entendermos melhor como se dá a relação espécie *vs.* área (SAR - do inglês, *"Species Area Relationship"*), que é tida por muitos como uma lei da Ecologia (*A única?!*).

A relação espécie-área é quase "universal", e isso é algo que intriga muito os pesquisadores, uma vez que as espécies e os indivíduos não são homogêneamente distribuídos no espaço. Então, como essa relação pode ser universal?! Iremos discutir isso mais pra frente no curso, por enquanto, vá pensando sobre o assunto!

Esse exercício que iremos fazer é adaptado do curso "Data Carpentry for Biologists" que é muito bom e eu aconselho vocês a darem uma olhada. Esse exercício em especial vocês podem encontrar neste link:

<http://datacarpentry.org/semester-biology/exercises/Higher-order-functions-species-area-relationship-R/>

Nós iremos trabalhar com 5 dos modelos mais comuns que tentam modelar a relação espécie-área em ilhas (ver Dengler e Oldeland (2010) - o artigo é full open access - ), contudo, muitos autores apontam que existem pelo menos 20 modelos com relativo suporte para explicar a relação espécie *vs.* área.

Dengler 2009 fez uma revisão desses modelos, e cita muitos artigos que discutem uma série de outros modelos, e inclusivem que discutem as similaridades, diferenças e confusões entre os modelos **espécie-área (SAR - Species Area Relatioship)** e os de **amostragem de espécies (SSR - Species Sampling Relationships)**, conforme discutimos na aula teórica.

Ambos artigos estão disponíveis na pasta "./pdfs" do projeto.

### <span id="page-1-0"></span>**O código**

#### <span id="page-1-1"></span>**Pacotes**

Pacotes que necessitaremos

```
library(knitr) #Apenas para visualização das tabelas em um formato mais amigável
library(tidyr) #Para fazer as manipulacoes nas tabelas no fim para analise
```
#### <span id="page-1-2"></span>**Entrada de dados**

Inicialmente iremos entrar com os dados do tamanho das ilhas, criando o objeto *areas*, que irá armazenar estes valores.

Através desse código, você consegue baixar diretamente a planilha com os dados das áreas amostradas.

```
areas<-read.csv("sar-areas.csv", header=FALSE)
```
Visualizando as áreas das ilhas que iremos trabalhar.

areas

## V1 ## 1 1.00 ## 2 5.20 ## 3 10.95 ## 4 152.30 ## 5 597.60 ## 6 820.00 ## 7 989.80 ## 8 1232.50 ## 9 15061.00

Posteriormente iremos entrar com os parâmetros das equações que são dados no (artigo de Dengler and Oldeland (2010))

```
parametros<-read.csv("sar-model-data.csv", header=FALSE)
colnames(parametros)<-c("modelos", "b0", "b1", "b2")
```
Visualizando os parâmetros

**kable**(parametros)

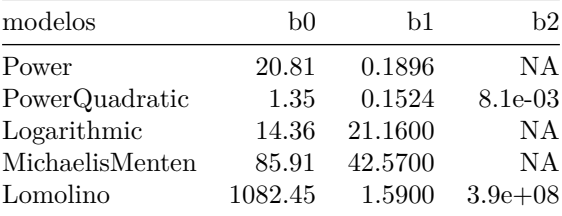

#### <span id="page-2-0"></span>**Funções**

Nosso objetivo agora é calcularmos a riqueza predita por cada um dos modelos para cada uma das áreas, com base nos parâmetros dados acima.

Para isso iremos criar funções para cada um dos modelos (ou seja, 5 ao todo), que calculam a riqueza para cada uma das áreas que temos (ou outras tantas que podemos entrar!).

```
potencia<-function(b0, Areas, b1){
  b0 * Areas^b1
}
pot_quadrada<-function(b0, b1, Areas, b2){
  10^(b0 + b1 * log10(Areas) + b2 * log10(Areas)^2)
}
loga<-function(b0, b1, Areas){
  b0 + b1 * log10(Areas)
}
MM<-function(b0, Areas, b1){
 b0 * (Areas / (b1 + Areas))
}
Lomo<-function(b0, b1, b2, Areas){
  b0/(1 + b1^log10(b2/Areas))
}
```
#### <span id="page-2-1"></span>**Obtenção dos resultados**

Utilizando as funções que criamos acima, iremos agora calcular as riquezas com base nos parâmetros e nas áreas dadas.

```
mod1<-potencia(parametros[1,"b0"], areas, parametros[1,"b1"])
mod2<-pot_quadrada(parametros[2,"b0"], parametros[2,"b1"], areas, parametros[2,"b2"])
mod3<-loga(parametros[3,"b0"], parametros[3,"b1"], areas)
mod4<-MM(parametros[4,"b0"], areas, parametros[4,"b1"])
mod5<-Lomo(parametros[5,"b0"], parametros[5,"b1"], parametros[5,"b2"], areas)
```
Organizando os resultados

```
mods<-cbind(mod1, mod2, mod3, mod4, mod5)
stdev<-apply(mods,1,sd)
media<-rowSums(mods)/5
mods<-cbind(areas, mods, media, stdev, stdev/media)
colnames(mods)<-c("Areas", "Power", "PowerQuadratic", "Logarithmic", "Michaelis-Menten", "Lomolino", "M
```
Visualizando os resultados

#### **kable**(mods)

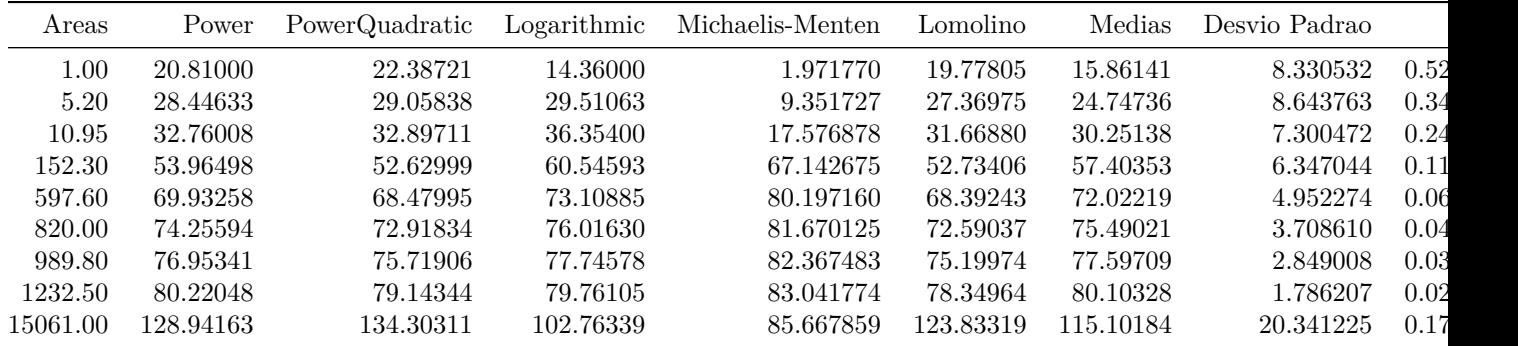

### <span id="page-3-0"></span>**Plotando os resultados**

Terminamos agora com a visualização gráfica das curvas, para que possamos analisar as diferenças entre as predições dos diferentes modelos.

Vamos ver graficamente o resultado dos nossos modelos

```
plot(mods$Areas, mods$PowerQuadratic, xlab="Áreas", ylab="Espécies" )
points(mods$Areas, mods$Power, col="red")
points(mods$Areas, mods$Logarithmic, col="blue")
points(mods$Areas, mods$'Michaelis-Menten', col="purple")
points(mods$Areas, mods$Lomolino, col="brown")
```
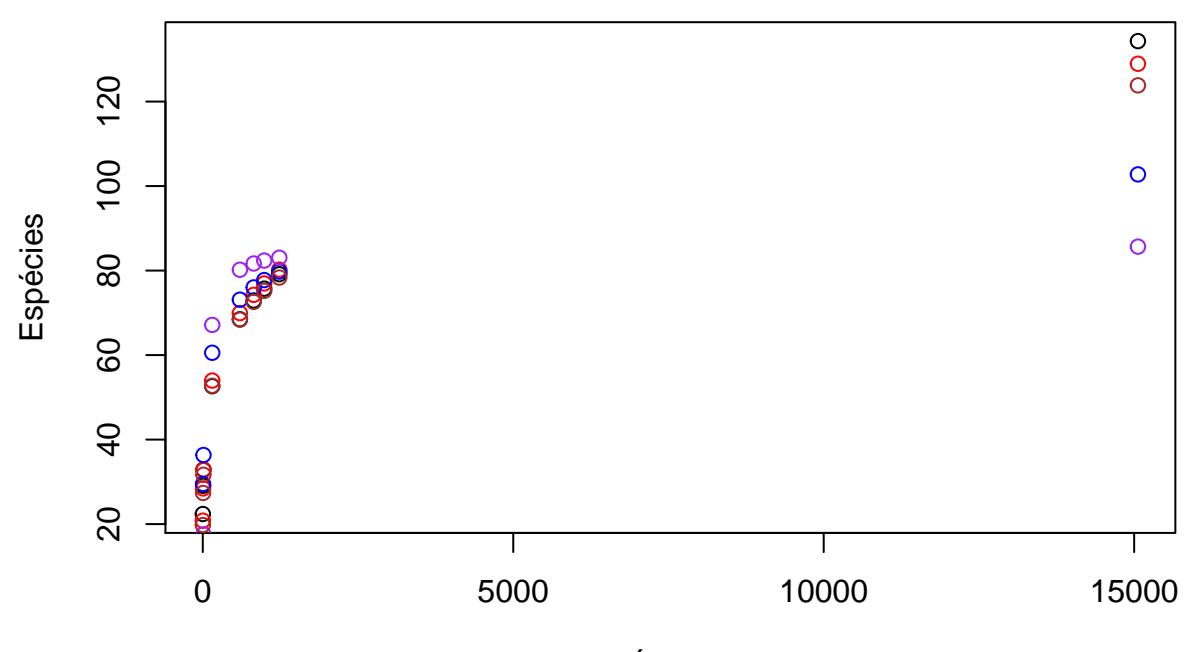

Áreas

Vamos ver também na escala log10, que como vimos na aula teórica, "lineariza" as relações.

```
plot(log10(mods$Areas), log10(mods$PowerQuadratic), xlab="Áreas", ylab="Espécies" )
points(log10(mods$Areas), log10(mods$Power), col="red")
points(log10(mods$Areas), log10(mods$Logarithmic), col="blue")
points(log10(mods$Areas), log10(mods$'Michaelis-Menten'), col="purple")
points(log10(mods$Areas), log10(mods$Lomolino), col="brown")
```
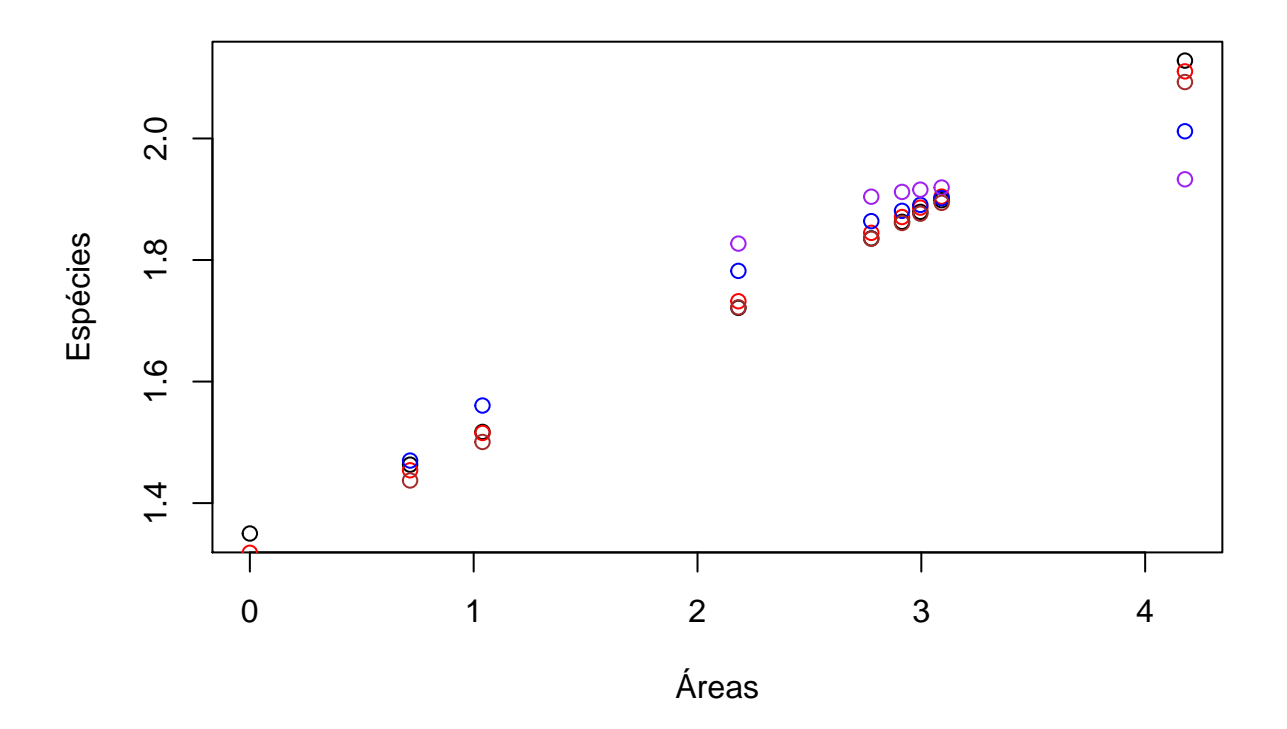

Note que a relação aqui ficou log10 x log10

Agora iremos fazer um boxplot para vermos um pouco da variação que os modelos geram na previsão de riqueza das ilhas

```
long<-gather(mods[,2:6])
l<-cbind(long, areas)
```
#### **kable**(l)

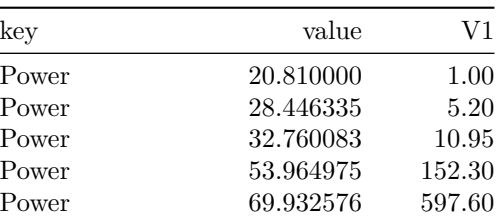

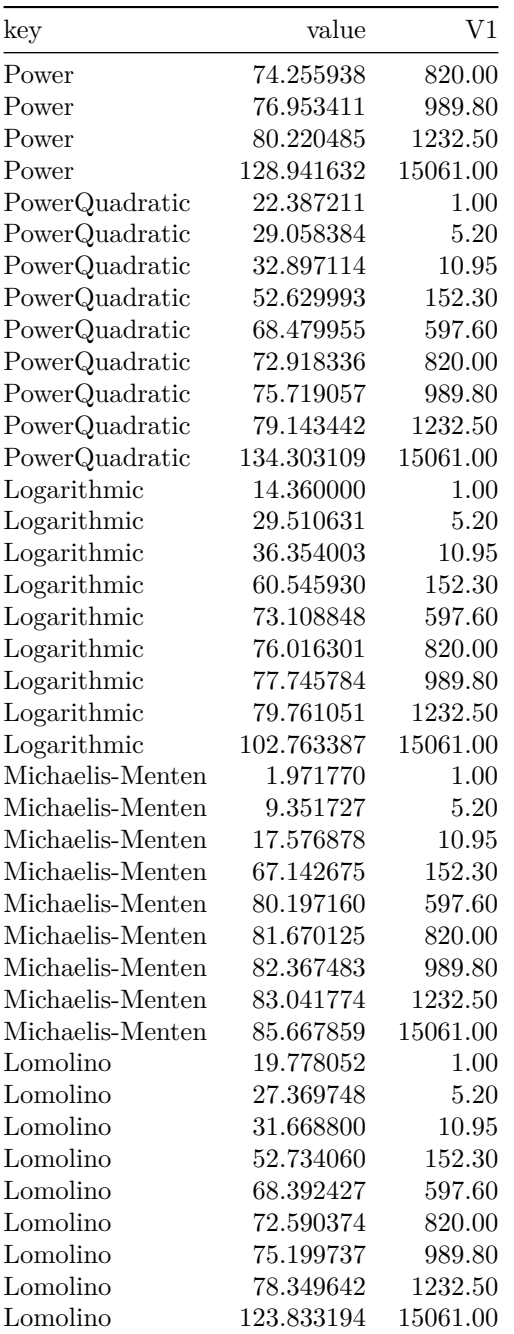

**boxplot**(value **~** V1, data=l, xlab="Tamanho das ilhas", ylab="Número de espécies")

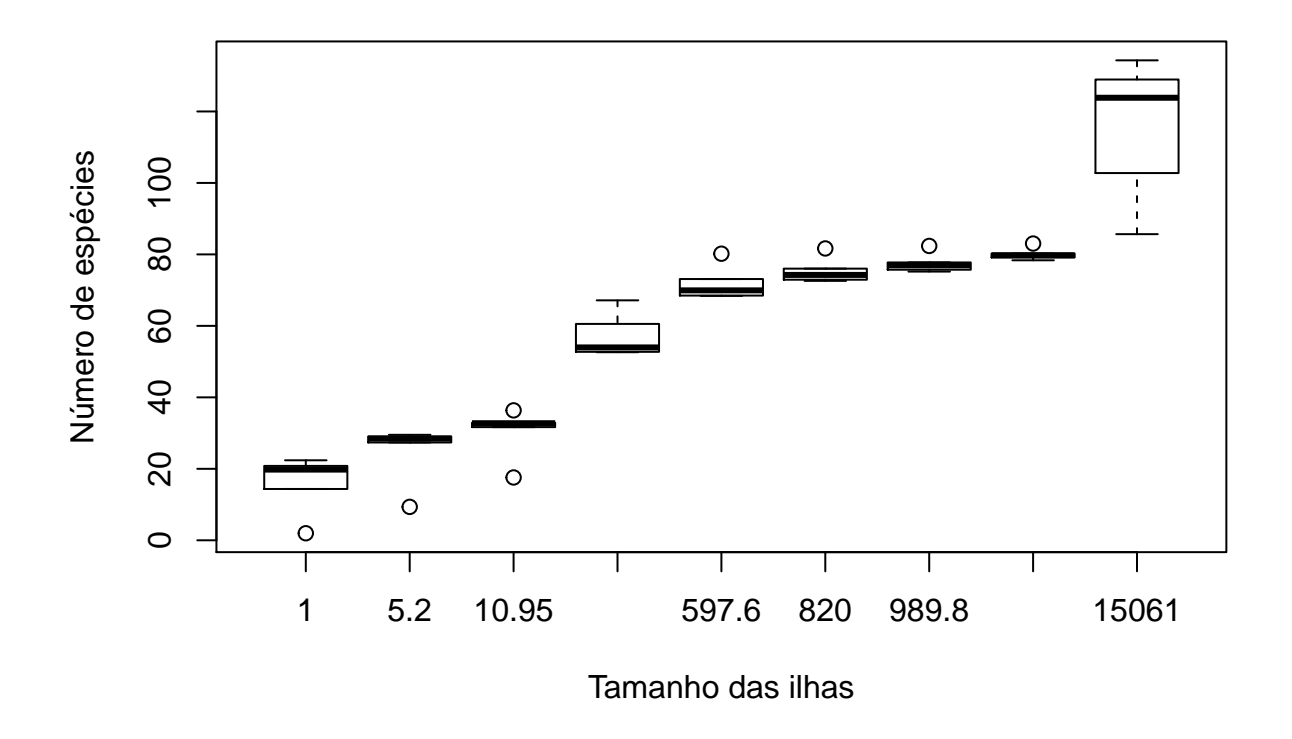

#### <span id="page-6-0"></span>**Perguntas**

P1: Agora que avaliamos os modelos para as ilhas do exercício, vamos assumir que estamos pensando em amostrar outras 4 ilhas, cujos tamanhos são 20, 100, 1000 e 10000 ha. Como os modelos se comportam para ilhas com estes tamanhos? Onde vai haver a maior diferença entre os modelos? Como isso pode afetar a utilização destes modelos para a tomada de decisão, caso estejamos por exemplo, interessados em entender um determinado impacto nestas ilhas?

Gere figuras com estas novas ilhas inclusas e discuta os resultados

P2: Discuta alguns fatores ecológicos que podem afetar o número de espécies em uma ilha.

#### <span id="page-6-1"></span>**Referências utilizadas**

Dengler and Oldeland (2010)<https://onlinelibrary.wiley.com/doi/10.1111/j.1365-2699.2010.02322.x> Dengler (2009)<https://onlinelibrary.wiley.com/doi/full/10.1111/j.1365-2699.2008.02038.x>